## WSTĘP DO INFORMATYKI 4D **I ROK MATEMATYKI**

## **Część 2 Przetwarzanie tekstu**

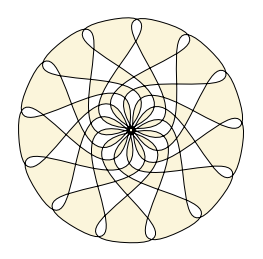

**Marta Tyran-Kamińska**

# **Oprogramowanie <sup>18</sup>**

## *Edytory tekstu*

- służą do wprowadzania lub edycji tekstu
- np. edytory rozprowadzane z systemami: notatnik dla Windows, TextEdt dla Mac OS X
- zalety nowoczesnych edytorów: kolorowanie składni html, języków programowania, . . . , np. WinEdt

## *Pakiety oprogramowania biurowego*

- zawierają procesory tekstu służące do formatowania tekstu program Word z pakietu Microsoft Office
- $\square$  program Write z Appache OpenOffice, LibreOffice,...

## *Systemy składu tekstu*

 DTP (*Desktop Publishing*) np. Adobe PageMaker, TEX

## **Procesory tekstu <sup>19</sup>**

- *WYSWIG (what you see is what you get) to co widzisz jest tym co dostaniesz*
- *oglądanie dokumentu w takiej postaci, jaką będzie mieć po wydrukowaniu*
- *wizualne projektowanie rozmieszczamy i formatujemy tekst samodzielnie tak jak chcemy*
- *można stosować do prostych i krótkich tekstów, np. listy, notatki, korespondencja seryjna*
- *utrudnione wykorzystanie przy złożonych dokumentach jak np. praca dyplomowa z matematyki czy książka.*

# **System TEX <sup>20</sup>**

 *TEX program stworzony przez Donalda Knutha, przeznaczony do składu tekstów w sposób automatyczny, w szczególności tekstów matematycznych.*

*Język programowania, o specyficznej składni i dużej liczbie poleceń. Poleceń pierwotnych (wbudowanych) jest około 300.*

*Z poleceń pierwotnych zbudowano zestawy poleceń wyższego poziomu. Taki zestaw poleceń plus wzorce przenoszenia wyrazów tworzą format.*

AMSTEX, MEX

LATEX, AMSLATEX, PDFLATEX

ConTEXt

# **Elementy składowe <sup>21</sup>**

- *minimum: program tex, sterowniki, zbiór fontów i edytor tekstu*
- *dystrybucja TEX*
	- MiKTEX dla Windows, MacTEX dla MacOS, TEXLive

### *programy pomocnicze*

- $\Box$  Edytor tekstu współpracujący z TEX
	- *•* **TEXMaker, Winshell, TEXnicCenter, TEXworks**
	- *•***WinEdt**
- $\Box$  Ghostscript/Gsview
- Adobe Reader lub inne np. SumatraPDF

*Online: Overleaf* <https://www.overleaf.com/> *ShareLatex* <https://www.sharelatex.com/>

## **Od pliku źródłowego do . . . <sup>22</sup>**

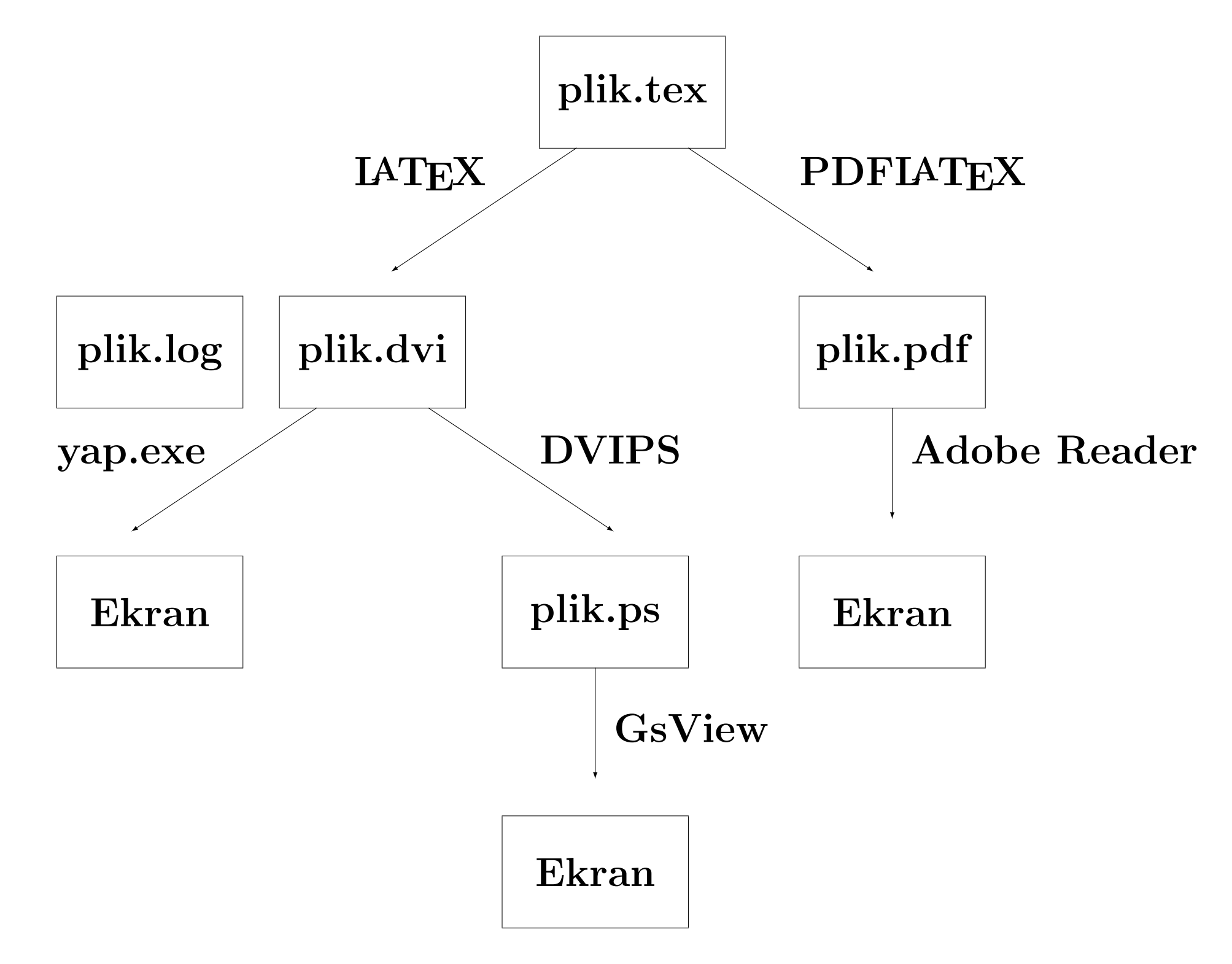

# **Plik źródłowy <sup>23</sup>**

## *Ogólna postać polecenia*

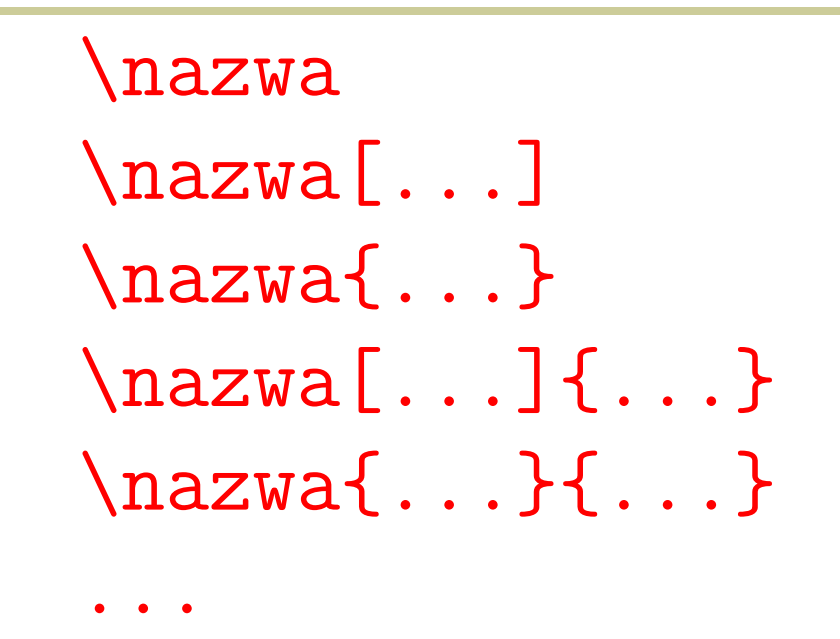

**nazwa – znak, nazwa angielska, skrót angielskiej nazwy, ...**

- **[...] argument opcjonalny**
- {**...**}  **argument obowiązkowy**

**np.** \today 12 października 2018  $\setminus$ \\[1.5cm] \emph{tekst} *tekst* \$\sqrt{x}\$ *<sup>√</sup>*  $\sqrt[5]{x}$  **\$** \sqrt [5] {x}\$  $\sqrt[5]{x}$ 

 $\sqrt{x}$ 

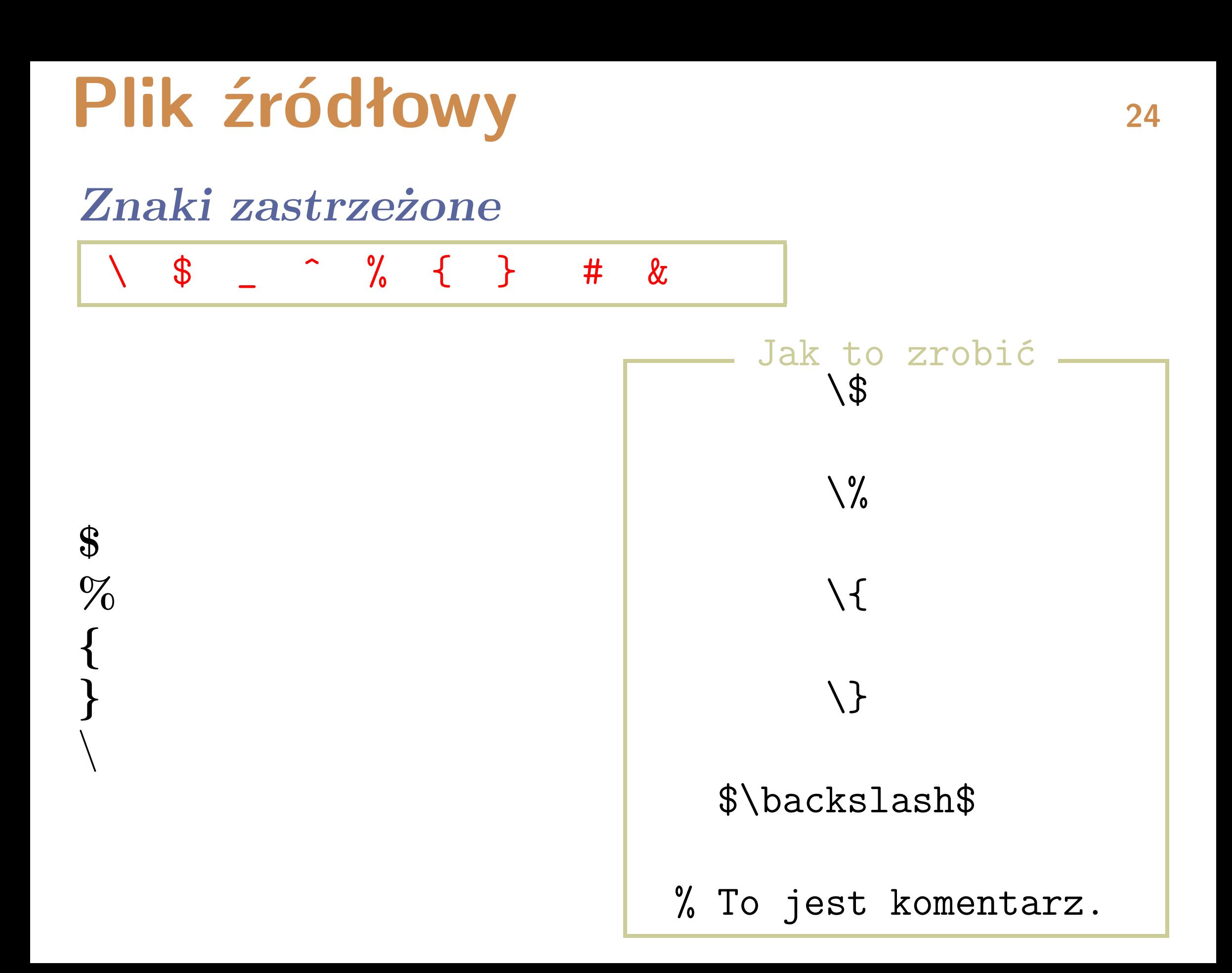

# **Plik źródłowy <sup>25</sup>**

## *Otoczenia*

### \begin{nazwa}

...

\end{nazwa}

Centrowanie Pierwsza linia tekstu druga linia tekstu itd.

> Pierwsza linia tekstu druga linia tekstu itd.

### \begin{nazwa}[...]{...}

\end{nazwa}

...

\begin{center} Centrowanie \\ Pierwsza linia tekstu \\ druga linia tekstu \\ itd. \end{center}

\begin{flushright} Pierwsza linia tekstu \\ druga linia tekstu \\ itd. \end{flushright}

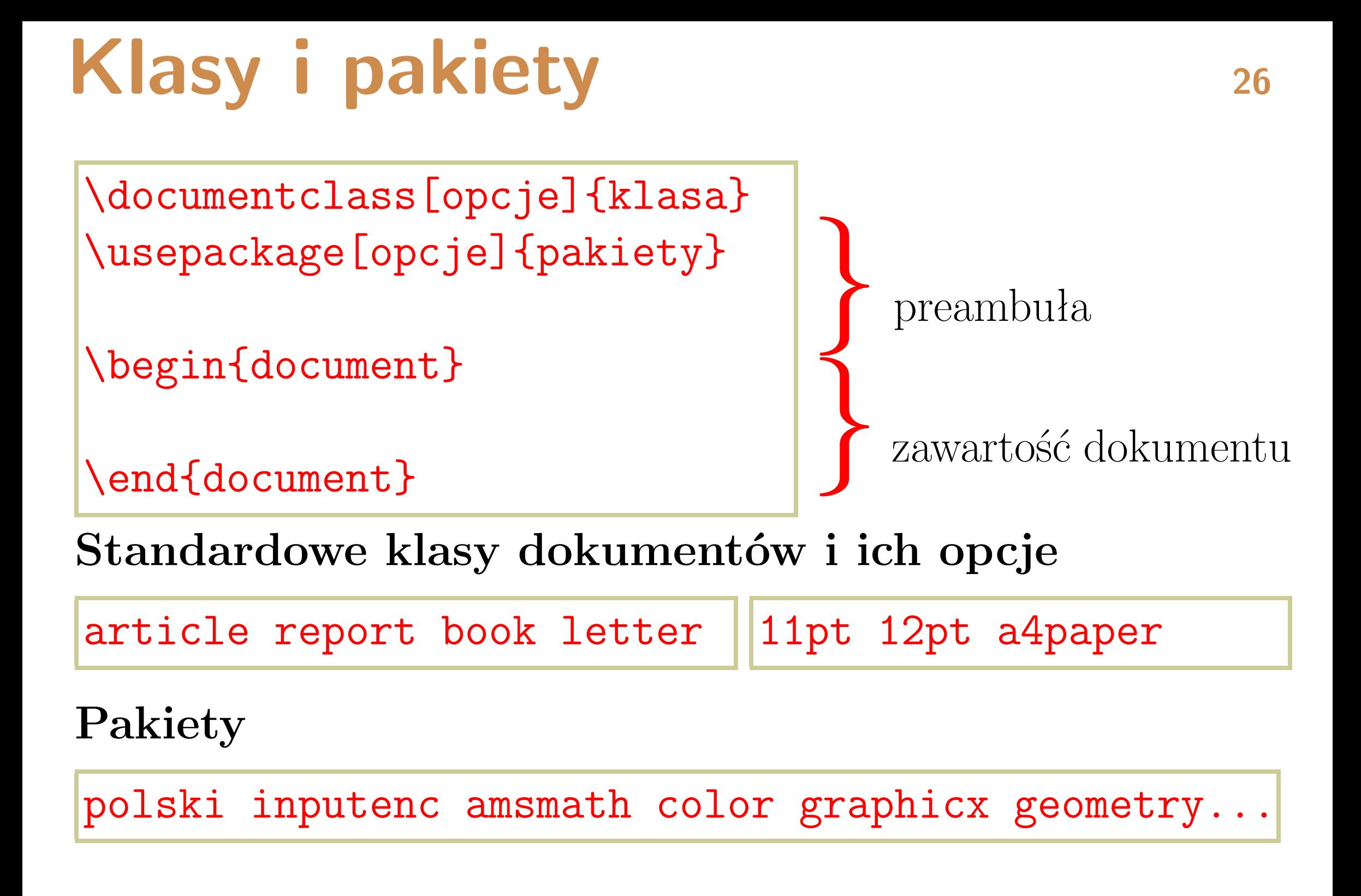

## **Struktura dokumentu <sup>27</sup>**

### *Strona tytułowa*

\title{...} \author{...} \maketitle

Mój pierwszy artykuł

Jan Kowalski

23 marca 2005

1

Treść dokumentu

\documentclass[12pt]{article} \usepackage{polski} \usepackage[utf8]{inputenc} \title{Mój pierwszy artykuł} \author{Jan Kowalski} \date{23 marca 2005} \begin{document} \maketitle

Treść dokumentu

\end{document}

# **Struktura dokumentu <sup>28</sup>**

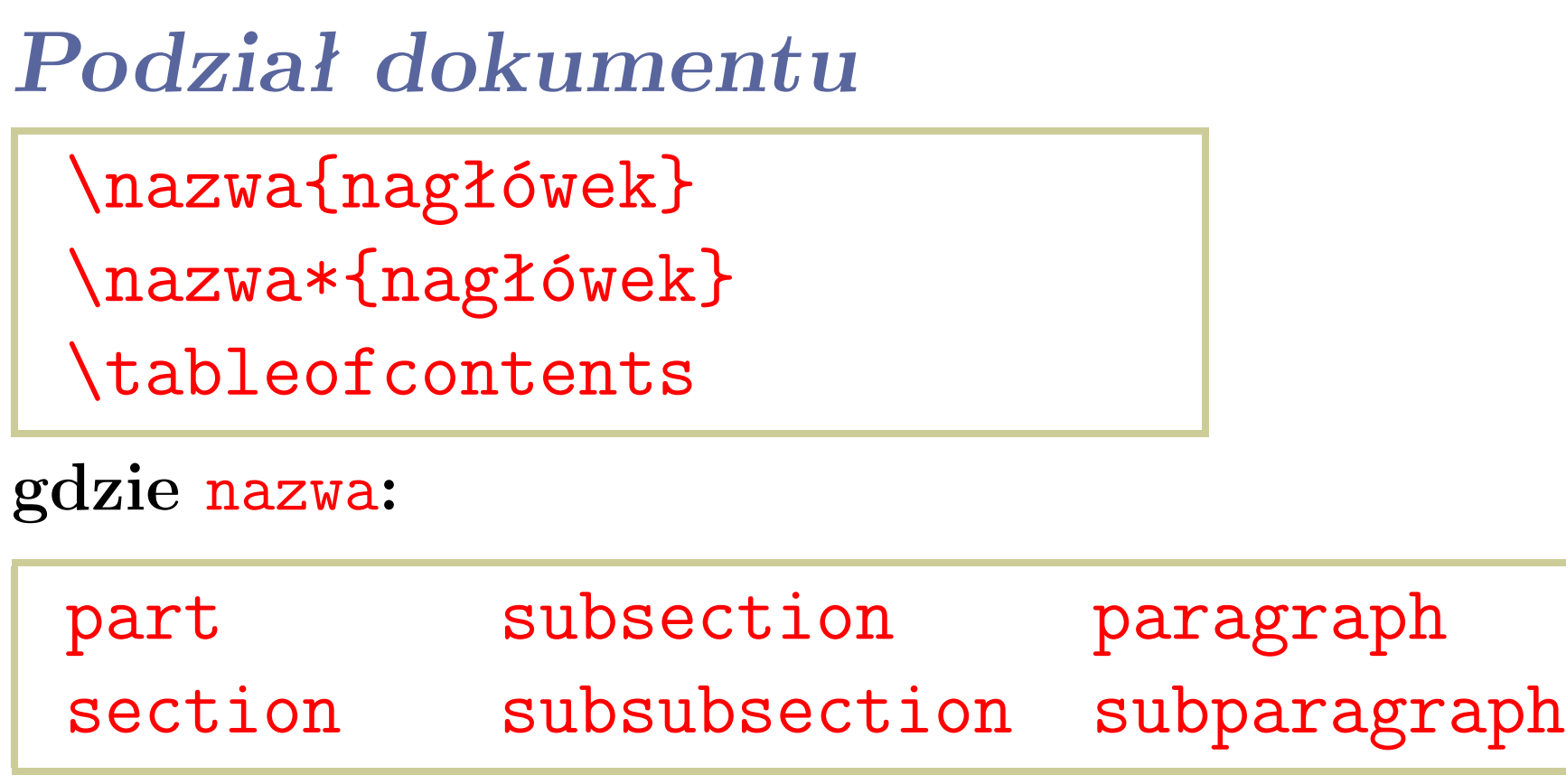

**W klasie** article part **jest jednostką opcjonalną.** paragraph **i** subparagraph **nie są numerowane. Nie są także numerowane polecenia z \*. W klasie** book **występuje jeszcze** chapter**.**

## **Struktura dokumentu <sup>29</sup>**

Mój pierwszy artykuł

Jan Kowalski 23 marca 2005

**1 Tytuł rozdziału**

Tu wpisujemy treść tego rozdziału ...

**1.1 Tytuł podrozdziału** Tu wpisujemy ...

**1.1.1 Tytuł**

Tu wpisujemy ...

...

...

...

**Tytuł kolejnego podrozdziału**

**2 Tytuł kolejnego rozdziału**

**2.1 Tytuł podrozdziału**

#### **Spis treści**

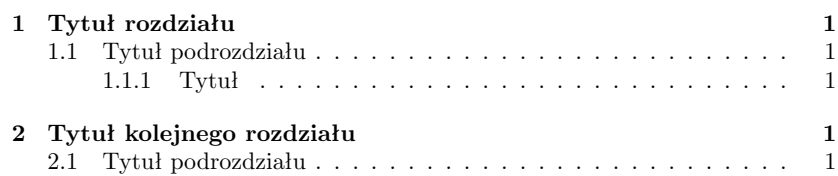

- Treść dokumentu - Treść \section{Tytuł rozdziału} Tu wpisujemy treść tego rozdziału ...

\subsection{Tytuł podrozdziału} Tu wpisujemy ...

\subsubsection{Tytuł} Tu wpisujemy ...

\subsection\*{Tytuł kolejnego podrozdziału} ...

\section{Tytuł kolejnego rozdziału}

\subsection{Tytuł podrozdziału}

\tableofcontents

...

...

# Akapity - tryb tekstowy 30

*Akapit kończy jeden* pusty wiersz *lub większa ich ilość.*

# \newline *lub* \\ *kończy daną linię.*

\newpage *zaczyna nową stronę.*

W jednym akapicie mamy informacje na pev do drugiego akapitu to zobaczymy ...

Gdy piszemy dalej, piszemy dalej, piszemy dalej, piszemy dalej, piszemy dalej, piszemy dalej.

Wymuszone przejście do nowej linii...

W jednym akapicie mamy informacje na pewien do drugiego akapitu to zobaczymy ...

Gdy piszemy dalej, piszemy dalej, piszemy dalej, piszemy dalej, piszemy dalej. \\ Wymuszone przejście do now

# **Tryb matematyczny <sup>31</sup>**

### *Wzory matematyczne w tekście*

*Wzory eksponowane*

\$...\$

 $\setminus$ [... $\setminus$ ] \begin{equation}...\end{equation}

| Niech $a = b + c$ . Wtedy | Ntech $b = a - c$ ,<br>$b = a - c$ ,<br>$c = b - a$ . | Ntedy $\mathbf{b} = \mathbf{a} - \mathbf{c}$ ,<br>$c = b - a$ . |   |
|---------------------------|-------------------------------------------------------|-----------------------------------------------------------------|---|
| 0                         | 0                                                     | 0                                                               | 0 |
| 0                         | 0                                                     | 0                                                               |   |
| 0                         | 0                                                     | 0                                                               |   |
| 0                         | 0                                                     | 0                                                               |   |
| 0                         | 0                                                     | 0                                                               |   |
| 0                         | 0                                                     | 0                                                               |   |
| 0                         | 0                                                     | 0                                                               |   |
| 0                         | 0                                                     | 0                                                               |   |
| 0                         | 0                                                     | 0                                                               |   |
| 0                         | 0                                                     | 0                                                               |   |
| 0                         | 0                                                     | 0                                                               |   |
| 0                         | 0                                                     | 0                                                               |   |
| 0                         | 0                                                     | 0                                                               |   |
| 0                         | 0                                                     | 0                                                               |   |
| 0                         | 0                                                     | 0                                                               |   |
| 0                         | 0                                                     | 0                                                               |   |
| 0                         | 0                                                     | 0                                                               |   |
| 0                         | 0                                                     | 0                                                               |   |
| 0                         | 0                                                     | 0                                                               |   |
| 0                         | 0                                                     | 0                                                               |   |
| 0                         | 0                                                     | 0                                                               |   |
| 0                         | 0                                                     | 0                                                               |   |
| 0                         | 0                                                     | 0                                                               |   |

Rzadziej używane \(...\) lub \begin{math}...\end{math} \begin{displaymath}...\end{displaymath}

 $N_i$   $\rho_{\alpha}$   $\rho_{\alpha}$   $\rho_{\alpha}$ 

## **Formatowanie tekstu <sup>32</sup>**

## *Rodzaje pisma*

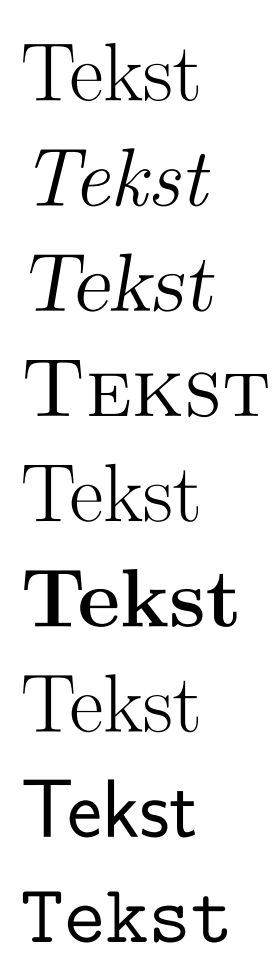

### Polecenie \textup{Tekst} \textit{Tekst} \textsl{Tekst} \textsc{Tekst} \textmd{Tekst} \textbf{Tekst} \textrm{Tekst} \textsf{Tekst} \texttt{Tekst}

Deklaracja {\upshape Tekst} {\itshape Tekst} {\slshape Tekst} {\scshape Tekst} {\mdseries Tekst} {\bfseries Tekst} {\rmfamily Tekst} {\sffamily Tekst} {\ttfamily Tekst}

odmiana

grubość

rodzina

Podstawowy font w dokumencie \textnormal{Tekst} {\normalfont Tekst}

Tekst

## **Formatowanie tekstu <sup>33</sup>**

## *Stopnie pisma*

**Tekst Tekst Tekst Tekst Tekst Tekst Tekst Tekst Tekst Tekst** {\tiny Tekst} {\scriptsize Tekst} {\footnotesize Tekst} {\small Tekst} {\normalsize Tekst} {\large Tekst} {\Large Tekst} {\LARGE Tekst} {\huge Tekst} {\Huge Tekst}

### *Otoczenie enumerate*

1.Tekst I. 2.Tekst II. 3.Tekst III. \begin{enumerate} \item Tekst I. \item Tekst II. \item Tekst III. \end{enumerate}

1. tekst

(a) tekst i. tekst A. tekst B. tekst ii. tekst (b) tekst 2. tekst

\begin{enumerate} \item tekst \begin{enumerate} \item tekst \begin{enumerate} \item tekst \begin{enumerate} \item tekst \item tekst \end{enumerate} \item tekst \end{enumerate} \item tekst \end{enumerate} \item tekst \end{enumerate}

## *Otoczenie itemize*

- •Tekst I.
- $\bullet$  Tekst II.
- •Tekst III.

*?*Tekst I.  $\star$  Tekst II. *?*Tekst III. \begin{itemize} \item Tekst I. \item Tekst II. \item Tekst III. \end{itemize}

\begin{itemize} \item[\$\star\$] Tekst I. \item[\$\star\$] Tekst II. \item[\$\star\$] Tekst III. \end{itemize}

- tekst
	- **–** tekst
		- ∗ tekst
			- · tekst
			- · tekst
		- ∗ tekst
	- **–** tekst
- tekst

```
\begin{itemize}
  \item tekst
 \begin{itemize}
      \item tekst
      \begin{itemize}
          \item tekst
          \begin{itemize}
              \item tekst
              \item tekst
          \end{itemize}
          \item tekst
      \end{itemize}
      \item tekst
  \end{itemize}
  \item tekst
\end{itemize}
```
## *Otoczenie description*

**opis1**Tekst I. **opis2**Tekst II. **opis3**Tekst III. \begin{description} \item[opis1] Tekst I. \item[opis2] Tekst II. \item[opis3] Tekst III. \end{description}

**TE X** program stworzony przez Donalda Knutha, przeznaczony do składu tekstów, w szczególności tekstów matematycznych.

**LATE X** zestaw instrukcji o specyficznej składni umożliwiający w przystępny sposób wykorzystać możliwości programu T<sub>E</sub>X; pierwsza wersja I<sup>g</sup>TEX opracowana została przez Leslie Lamporta.

\begin{description} \item[\TeX] program stworzony przez Donalda Knutha, przeznaczony do składu tekstów, w szczególności tekstów matematycznych. \item[\LaTeX] zestaw instrukcji o specyficznej składni umożliwiający w przystępny sposób wykorzystać możliwości programu \TeX; pierwsza wersja \LaTeX{} opracowana została przez Leslie Lamporta. \end{description}

**Koniec**

*/*

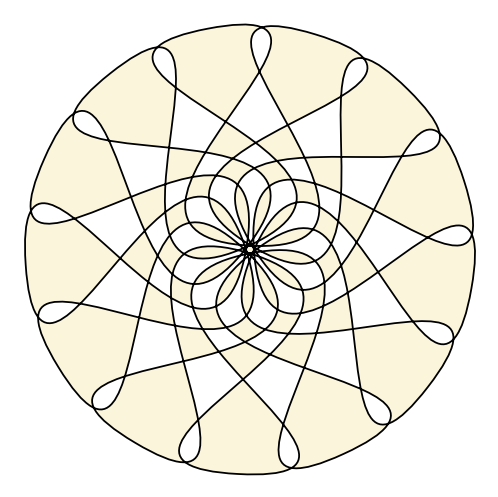

**Narzędzia: LATEX,** wrapfig**,** texpower **Rysunki:** *Inkscape*